#### A Project Report on

#### **GOODS AND SERVICES TAX - GST**

A Project Work Report submitted To Krishna University in Partial Fulfillment Of the Requirements For the Award Of The Degree of

## **BACHELOR OF ARTS (B.A)**

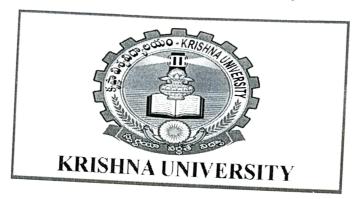

**Under The Guidance Of** 

G.S.S SINGH M.A

**HOD ECONOMICS** 

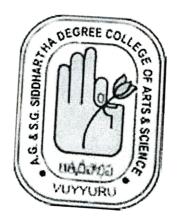

A.G&S.G Siddhartha Degree College Of Arts & Science - Vuyyuru

NAAC 'A' Grade

2018-2019

## CERTIFICATE

This is to certify that the project work entitled a study on submitted by:

# Goods and Service Taxes - GST

| Registered | Name of the Student                                           | Signature of the Student                                                                      |
|------------|---------------------------------------------------------------|-----------------------------------------------------------------------------------------------|
|            | K. Manikanth                                                  | K. Manikanth                                                                                  |
|            | K. Sandhya Rani                                               |                                                                                               |
|            | I. Naga Phani                                                 |                                                                                               |
|            | G. Lavanya                                                    |                                                                                               |
|            | S. Shajahan                                                   |                                                                                               |
|            | Registered<br>No.<br>1611021<br>1611025<br>1611027<br>1611028 | No.  1611021 K. Manikanth  1611025 K. Sandhya Rani  1611027 I. Naga Phani  1611028 G. Lavanya |

G.S.S.SINGH M.A.
H.O.D. in Dept of Economics

Place : Vuyyuru

Date : 16-03-2019

1. Signature of project internal Assesor with Date

Sri G.S.S. Singh Dept of Economics

2. Signature of "Project External Assessor" with date.

**ACKNOWLEDGEMENT** 

I Express my immense gratitude to G.S.S. Singh HOD in Dept of Economics(UG)

for suggesting the topi and invaluable Guidence throughout the Completion of the

project.

I am very glad to bhe able to express my deep sense of gratitude to my es-

teemed supervisor N.RamaRao Lect in Dept of Economics for keen interest through

the progress of this project work.

I am very much grateful and extent my sincere thanks to principal,

Dr. D. BalakrishnaA.G & S.G SIDDHARTHA Degree college of Arts & Science, Vuyyuru.

for giving me directions to my project work. I am very much thankful to Krishna

University officials for giving me an oppurtunity todo, this project work for this pre-

cious guidence council.

Finally, I wish to express my7 gratitude to my parents who assisted me in comple-

tion this project work successfully.

Signature of the Student

12. Han lanth

with Reg No: 1611021